## **Saving a Note as a Template**

To generate an entirely new template requires administrative privileges. BUT all users can create a new template from a note, or import an existing template into a blank note, modify it, and then save it as a new template. I think this function is quite powerful and user-friendly.

Start with a blank note – I prefer to use test patients to be sure I don't inadvertently mess something up in a real patient's chart.

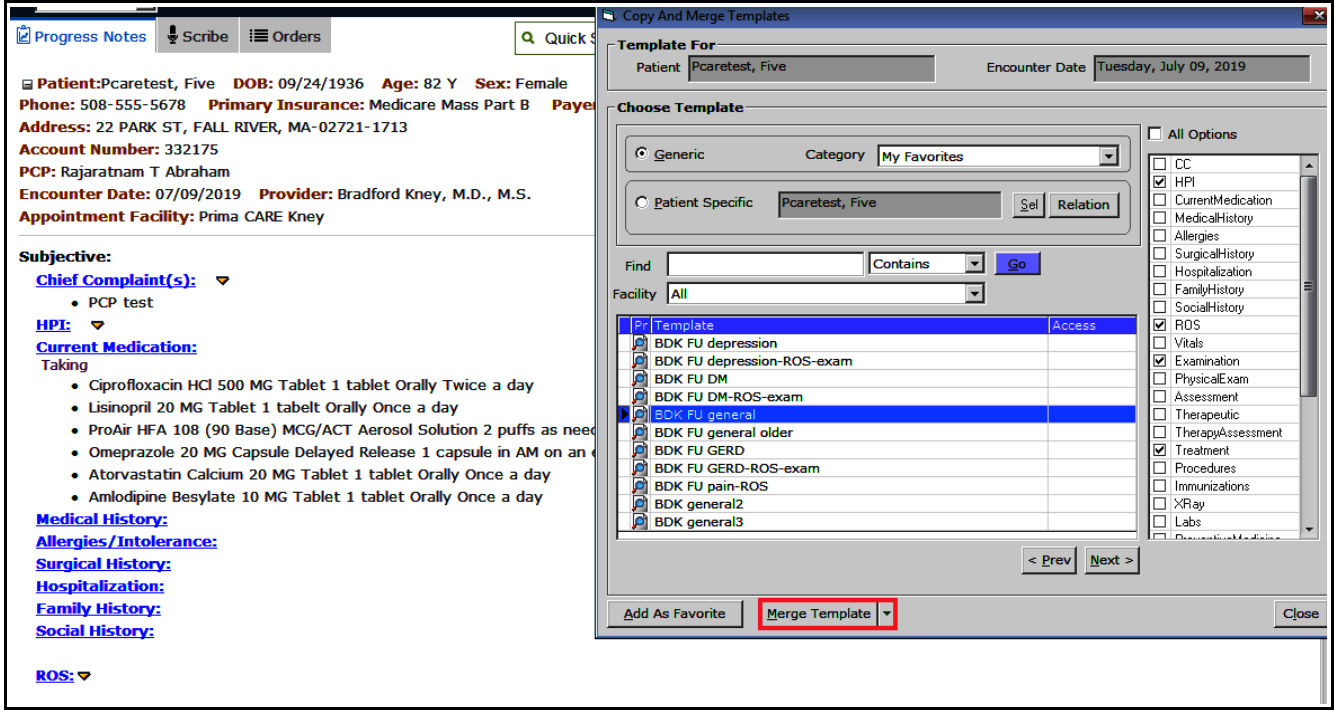

In this test patient's chart, I merged my "BDK FU general" template into a blank note (I could have used "Copy Template" instead in this case, given that the note is mostly blank).

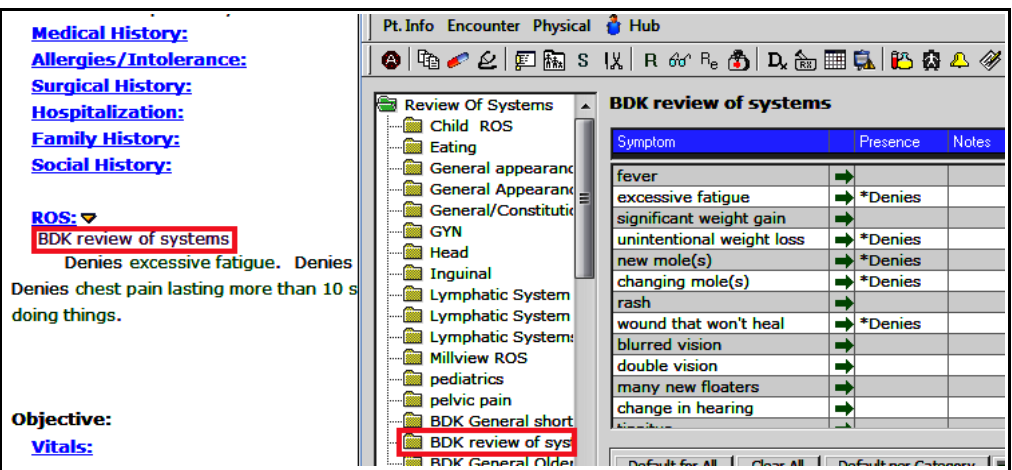

In this example, I am going to add a few more ROS questions from my existing template. The way this ROS template is set up, clicking on the blank "Presence" box next to a symptom once changes it to "Denies", clicking it again changes it to "REPORTS", and clicking it again returns it to blank.

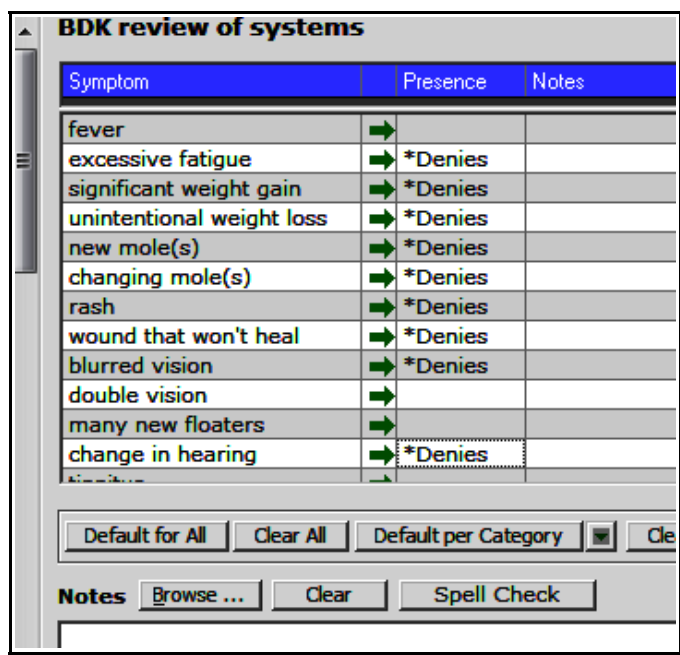

Here is the modified ROS. A few more symptoms have been added with the specification of "Denies".

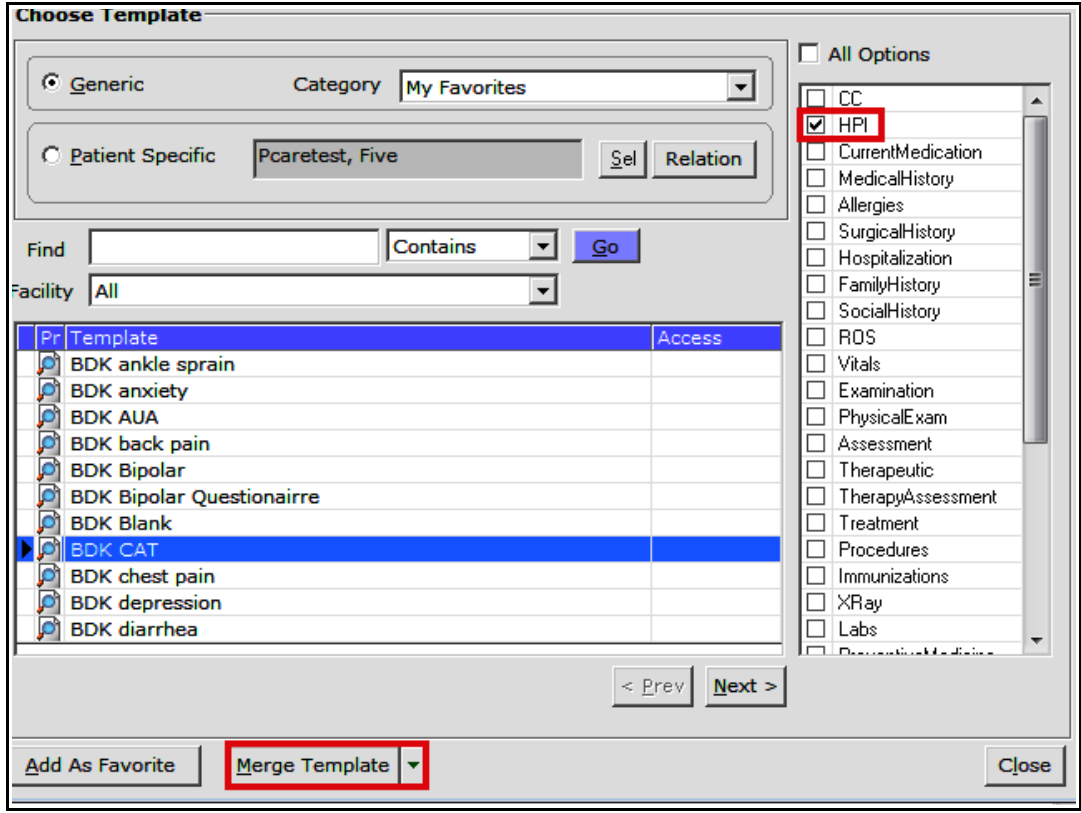

In the screen above, the CAT questionnaire will be added to this template. This is set up to import only the HPI part of this template – this was unnecessary for this CAT template, as there is no other section included in this template, but this highlights the point that a template can be built by importing only selected elements from other templates. "Merge Template" adds the CAT questionnaire to the build of the new template.

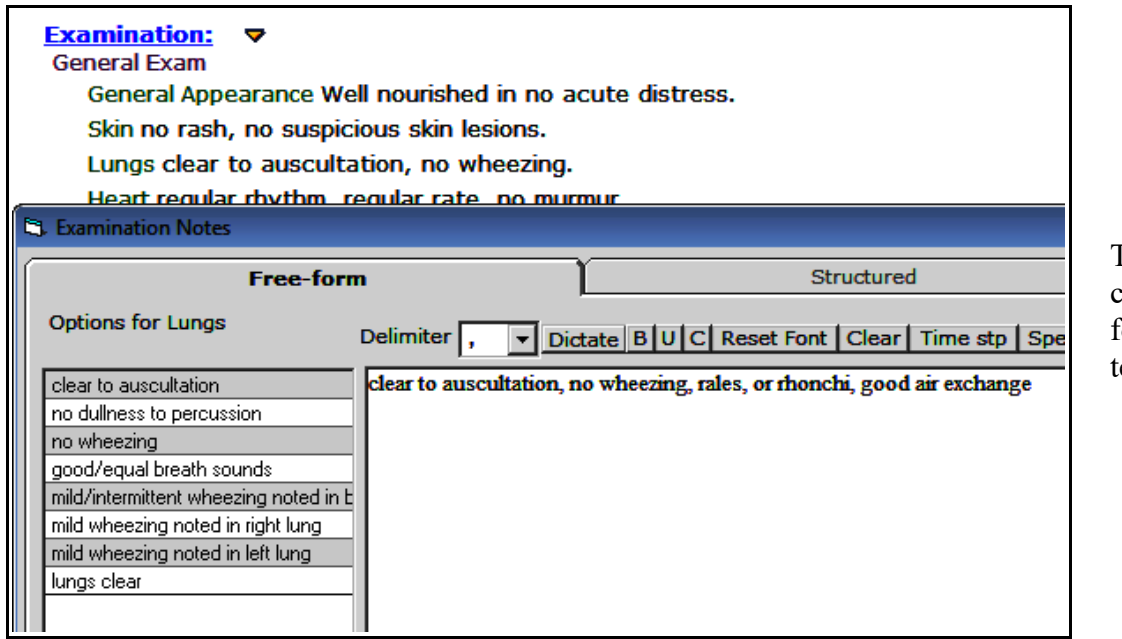

The exam was changed slightly or the new emplate.

Other changes can be made to other areas of the chart as well. Once the template suits your purposes, click on the arrowhead next to "Templates", and then choose "Save Notes As Template".

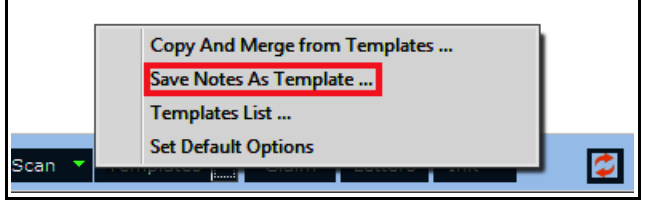

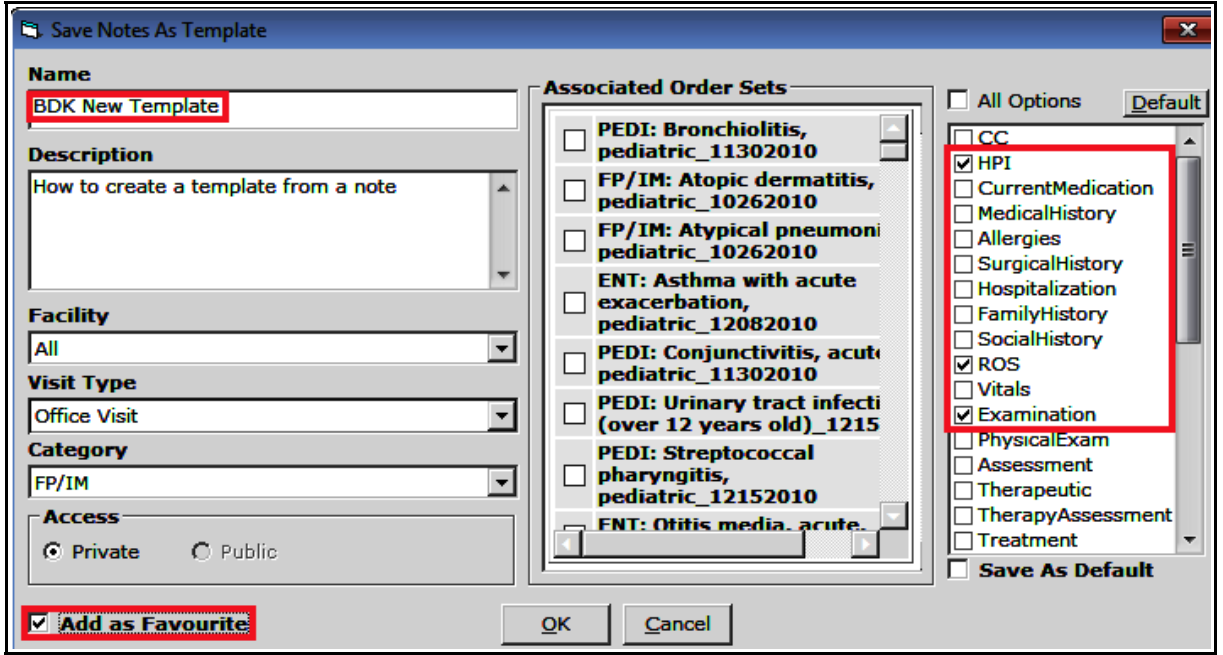

Give the template a unique name and add it as a favorite. I would not suggests associating this with an order set. In the right panel, I could have chosen "All Options" - it doesn't matter what I choose other than to make sure that I include the sections that are populated. Any section that is blank in the new template will import nothing (so long as the user chooses "Merge Template" when importing this template in the future), but to be more precise, I selected only the populated sections of the template. When all is set, click "OK".

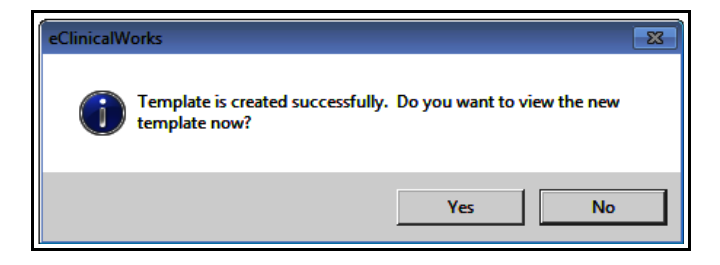

Click "Yes" to take a look at your new template.

T, TEMPLATES, 39 Y, M Info Hub & Allergies **Billing Alert** 123 Main Street<br>Anytown, MA 01234<br>H:508-836-2700<br>DOB:01/01/1980 Their Ins: Se<mark>lf Pay</mark><br>Acc Bal: \$0.00 pt(L):08/14/18(MB) English Medical Summary | OB Summary | CDSS | Alerts | Labs | DI | Procedures | Growth **SF**  $\left|\hat{Z}\right|$  Progress Notes  $\left|\hat{Z}\right|$  Scribe  $\left|\hat{Z}\right|$  Orders  $Q$  Ouid Patient:T, TEMPLATES DOB: 01/01/1980 Age: 21 Y Sex: Male Phone: 508-836-2700 Primary Insurance: Address: 123 Main Street, Anytown, MA-01234 **Account Number: 866666355 PCP: Sam Willis** Encounter Date: 01/01/2001 Provider: Bradford Kney, M.D., M.S. **Subjective:** Chief Complaint(s):  $\triangledown$ • BDK New Template  $HPI: \nabla$ **Interim history** New problems -. Missed medicine doses in the past month -. Reasons for skipping medicines -. Here for follow-up. CAT I never cough \_ I have no phlegm in my chest My chest does not feel tight at all When I walk up hill/stairs, I am not breathless I am not limited doing any activities at home \_\_\_\_. I am confident leaving my home despite my lung condition I sleep soundly

## All templates belong to the patient "T, Templates".

## **ROS: マ**<br>BDK review of systems

Denies excessive fatigue. Denies significant weight gain. Denies unintentional weight loss. Denies new mole(s). Denies changing mole(s). Denies rash. Denies wound that won't heal. Denies blurred vision. Denies change in hearing. Denies shortness of breath. Denies chest pain lasting more than 10 seconds. Denies abdominal pain. Denies joint pains. Denies feeling down, depressed or hopeless. Denies little interest or pleasure in doing things.

## **Examination:** ۳ **General Exam** General Appearance Well nourished in no acute distress. Skin no rash, no suspicious skin lesions. Lungs clear to auscultation, no wheezing, rales, or rhonchi, good air exchange. Heart regular rhythm, regular rate, no murmur. Abdomen soft, nontender, no masses. Extremities no edema.

This template successfully incorporated the changes made in the note. It has been saved in the "Favorites" folder, and can be imported to any future patient visit. There are a huge number of public templates in

the Prima CARE ECW production environment which every provider can access – and pull into a note to create a very customized template for future use.

> Brad Kney, MD July 9, 2019